Prof. Dr. Stefan Funken WS 2013/2014 Dipl.-Math. Katharina Becker-Steinberger Blatt 4 Dipl.-Math. oec. Klaus Stolle 15.11.2013 Institut für Numerische Mathematik Universität Ulm

## Angewandte Numerik 2 Abgabetermin: 22.11.2012, vor der Übung

Aufgabe 9 (Steife Systeme, Explizite vs. Implizite RKV) (16 Punkte)

Gegeben sind folgende Anfangswertprobleme:

1.

$$
y'(t) = \begin{pmatrix} -2 & 1 \\ 1 & -2 \end{pmatrix} y, \quad y(0) = \begin{pmatrix} 2 \\ 3 \end{pmatrix}
$$

2.

$$
y'(t) = \begin{pmatrix} -2 & 1 \\ 998 & -999 \end{pmatrix} y, \quad y(0) = \begin{pmatrix} 2 \\ 3 \end{pmatrix}
$$

- a) Lösen Sie beide Anfangswertprobleme analytisch. Berechnen Sie hierzu jeweils die Eigenwerte und Eigenvektoren der Koeffizientenmatrix und diskutieren Sie ausführlich Ihre Ergebnisse!
- b) Lösen Sie beide Anfangswertprobleme für  $t \in [0, 10]$  und einer vorgegebenen relativen Toleranz von 0.01 jeweils mit der MATLAB-Routine ode45 und anschliessend mit ode23tb. Informieren Sie sich über beide Routinen und diskutieren Sie die Ergebnisse bzgl. Anzahl der benötigten Schritte / Schrittweiten und nehmen Sie Bezug auf ihre analytischen Ergebnisse aus Teil a)!
- c) Programmieren Sie das 3-stufige implizite Runge-Kutta-Verfahren mit dem Koeffizientenschema

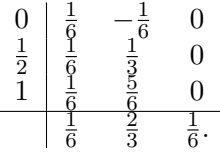

Verwenden Sie zur Lösung des impliziten Gleichungssystems das einfache Fixpunktverfahren mit  $M \in \mathbb{N}$ Iterationen und Startwert 0. Versuchen Sie dabei, die spezielle Struktur des Verfahrens (letzte Spalte von B verschwindet!) möglichst gut auszunutzen. Testen Sie Ihr Programm an der Anfangswertaufgabe

$$
y'(t) = -2ty(t)^2, \quad y(0) = 1.
$$

Dieses hat die exakte Lösung

$$
y(t) = \frac{1}{t^2 + 1}.
$$

Berechnen Sie dann für  $M = 1, 2, 3, 4, 5$  jeweils mit den Schrittweiten  $h :=$  $\frac{1}{N}$  $N \in \{10, 20, 40, 80, 160, 320\}$  die Fehler  $e_N = |y_N - y(1)|$  an der Stelle  $t = 1$  sowie die numerische Konvergenzordnung

$$
\frac{\ln\left(\frac{e_{N/2}}{e_N}\right)}{\ln(2)}, \quad N \neq 10.
$$

Was beobachten Sie?

d) Testen Sie Ihre Routine aus c) auch an den oben gebebenen Systemen 1. Ordnung. Wie muss die Schrittweite h gewählt werden damit die Fixpunktiteration konvergiert?

Aufgabe 10 (Mehrschrittverfahren) (12 Punkte)

a) Schreiben Sie eine Maple-Routine, welche

$$
\beta_i^{(r,\ell,k)}:=\int_{-\ell}^{k-r}\prod_{\stackrel{p=0}{p\neq i}}\frac{r-p+\tilde{s}}{i-p}\,d\tilde{s}
$$

analytisch berechnet.

- b) Verifizieren Sie diese Routine für das Adams-Moulton-Verfahren  $(\ell = 1)$  mit  $r = k = 2$ .
- c) Bestimmen Sie mit der Routine die Koeffizienten für das Adams-Moulton-Verfahren  $(\ell = 1)$  mit  $r =$  $k = 3$  und das Adams-Bashforth-Verfahren ( $\ell = 0$ ) mit  $r = k - 1 = 3$ .
- d) Testen Sie die in c) berechneten Verfahren numerisch indem Sie zwei Matlab-Funktionen schreiben, die die folgenden Anfangswertaufgabe

$$
y' = -\frac{2xy^2}{x^2 + 1}, \quad y(0) = 2
$$

lösen. Die Schrittweite sei hierbei  $h = 0.1$ . Die exakte Lösung ist übrigens

$$
y(x) = \frac{1}{\ln(x^2 + 1) + 0.5}.
$$

Verwenden Sie als Startwerte die exakte Lösung an den Gitterpunkten, d.h.

$$
y_j = y(x_j)
$$
 für  $j = 0, ..., k - 1$ .

Plotten Sie jeweils den Fehler gegen die exakte Lösung.

## Hinweise:

Die Programmieraufgaben sind in Matlab zu erstellen. Senden Sie alle Files in einer E-mail mit dem Betreff Loesung-Blatt4 an angewandte.numerik@uni-ulm.de (Abgabetermin jeweils wie beim Theorieteil). Drucken Sie zusätzlich allen Programmcode sowie die Ergebnisse aus und geben Sie diese vor der Übung ab. Der Source Code sollte strukturiert und, wenn nötig, dokumentiert sein.